# **Logarithm**

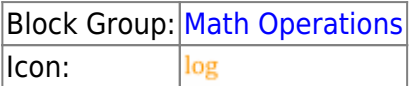

The Logarithm block calculates the logarithm of a number using a specified base.

For information on using dataflow blocks, see [Dataflow](https://wiki.dglogik.com/dglux5_wiki:dataflow:home).

For accepted and excluded arguments of Math Operations blocks, see [Math Operations.](https://wiki.dglogik.com/dglux5_wiki:dataflow:dataflow_blocks_reference:math_operations:home)

### **Input/Output Properties**

The following properties of the Logarithm block can take input and give output.

- input (number)
- base (number)

**input** specifies the number to get the logarithm for.

**base** specifies the base for the logarithm.

### **Output Property**

The following property of the Logarithm block can give output but cannot take input.

• output (number)

**output** returns the logarithm for the specified **input** and **base**.

### **Special Case for the Logarithm Block**

A negative input value causes a **NaN** error result to be returned.

## **Examples**

The following image shows four examples of the Logarithm block.

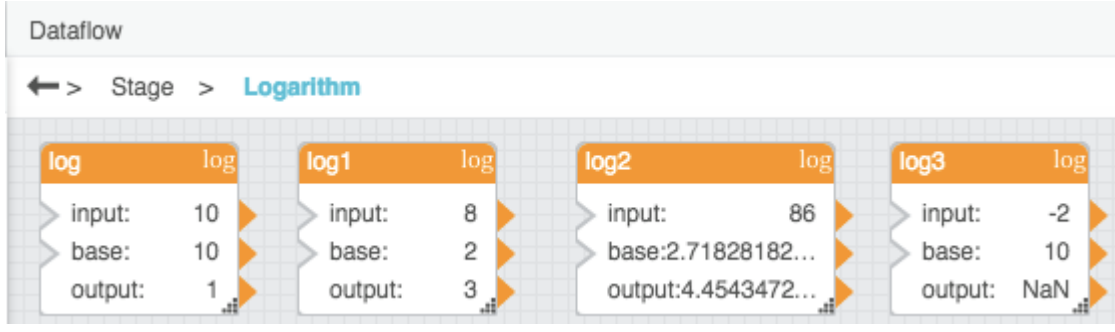

#### [Previous: Factorial](https://wiki.dglogik.com/dglux5_wiki:dataflow:dataflow_blocks_reference:math_operations:factorial)

#### [Next: Modulo](https://wiki.dglogik.com/dglux5_wiki:dataflow:dataflow_blocks_reference:math_operations:modulo)

From: <https://wiki.dglogik.com/>- **DGLogik**

Permanent link: **[https://wiki.dglogik.com/dglux5\\_wiki:dataflow:dataflow\\_blocks\\_reference:math\\_operations:logarithm](https://wiki.dglogik.com/dglux5_wiki:dataflow:dataflow_blocks_reference:math_operations:logarithm)**

Last update: **2021/09/20 15:03**

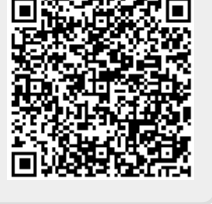